## Exercice 1

Ecrire un programme qui affiche les lettres communes entre deux mots fournis en donnée. On n'impose pas la taille des mots fournis par l'utilisateur cependant on ne prendra en compte que les 26 premiers caractères. Quelque soit le nombre de caractères effectivement tapés, l'utilisateur devra toujours valider sa réponse par un return. Par ailleurs, on s'astreindra à n'utiliser la lecture au clavier que par la seule fonction getchar. De plus on r´ealisera une fonction destin´ee `a lire un mot dans un tableau qu'on lui transmettra en argument ; elle fournira en retour la longueur du mot ainsi lu (autrement dit cette fonction permet la lecture au clavier, stocke le mot dans un tableau passé en paramètre et renvoie la longueur du mot lu). Enfin on n'affiche pas deux fois la coïncidence d'un même caractère.

## Exercice 2

- 1. Écrire une fonction de prototype void conv2(int) qui convertit un entier en base 2. Cette fonction affiche les bits de l'entier passé en argument.
- 2. Ecrire une fonction void convB(int n, int b) pour convertir un entier n dans la base b. Cette fonction affiche les chiffres en base b de l'entier n passé en argument (on prendra en compte que les bases  $\bar{b}$  de  $\bar{c}$  à 16).

## Exercice 3

Ecrire un programme qui affiche un triangle isocèle formé d'étoiles. La hauteur du triangle (c'est-`a-dire le nombre de lignes) sera fourni par l'utilisateur. On s'arrangera pour que la dernière ligne du triangle s'affiche sur le bord gauche de l'écran. Par exemple, si le nombre de lignes est 5 on doit obtenir le triangle suivant.

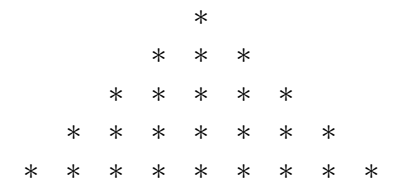